## Output, Strings, Input

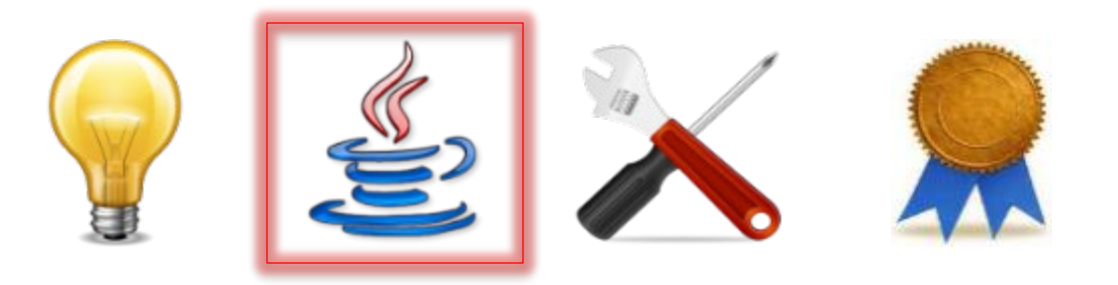

#### **public class** HelloWorld { **public static void** main(String[] args) { System.out.println("Hello World!"); }

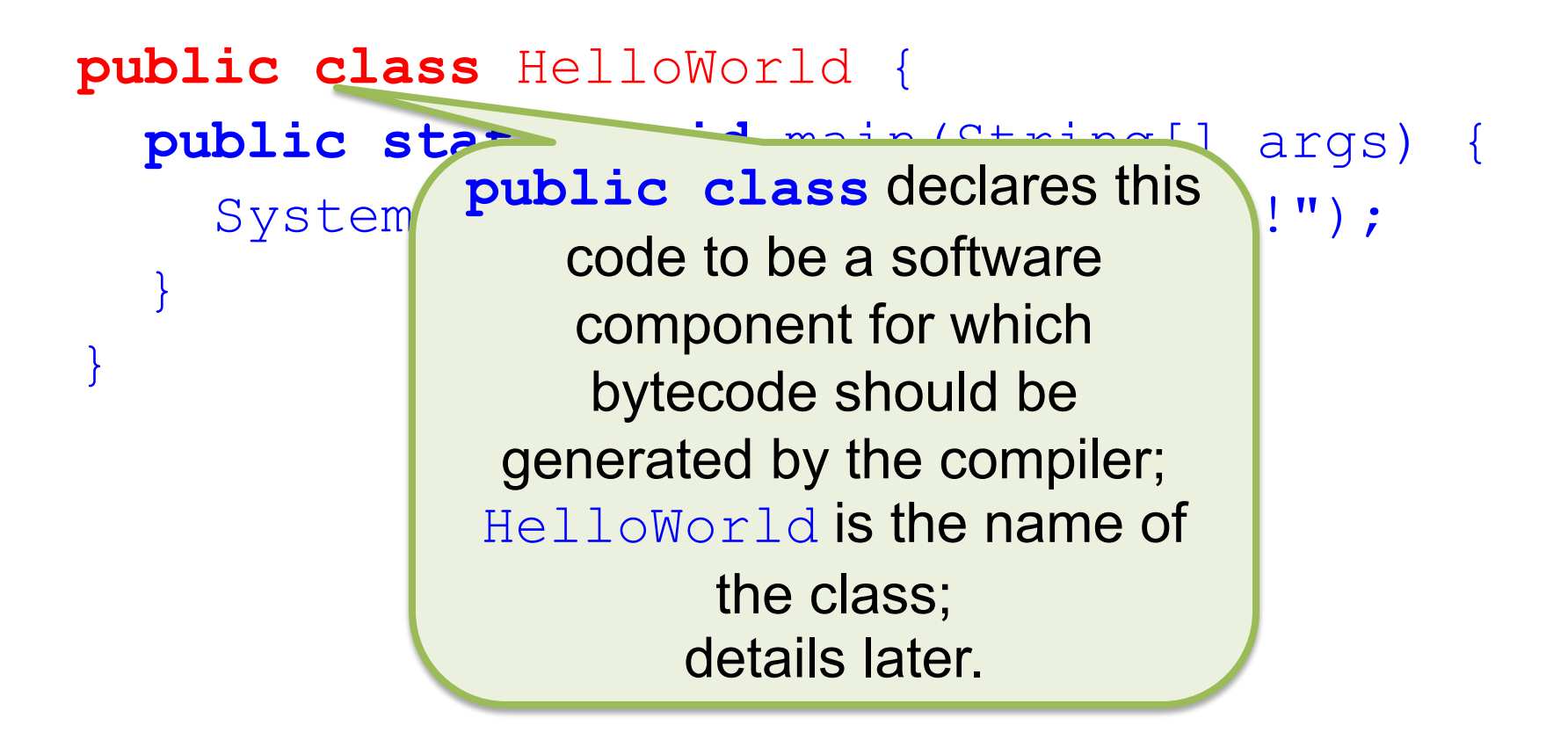

#### **public class** HelloWorld { **public static void** main(String[] args) { System.outintln("Hello World!"); } } **public static void** is required here when you want a class to include a "main" program that can be executed by the JVM (and it

must be called main); details later.

#### **public class** HelloWorld { **public static void** main(String[] args) { System.out.println("Hello Wold!"); } String [] args **means that** main expects the JVM to hand it

an *array* of Strings (called *command-line arguments*) when it is executed; details later.

**public class** HelloWorld {

**public static void** main(String[] args) {

System.out.println("Hello World!");

System.out is an *object* you may use to give output to the user; println is a *method* of that object that you may *call* (*invoke*) to output something on its own line; details later.

}

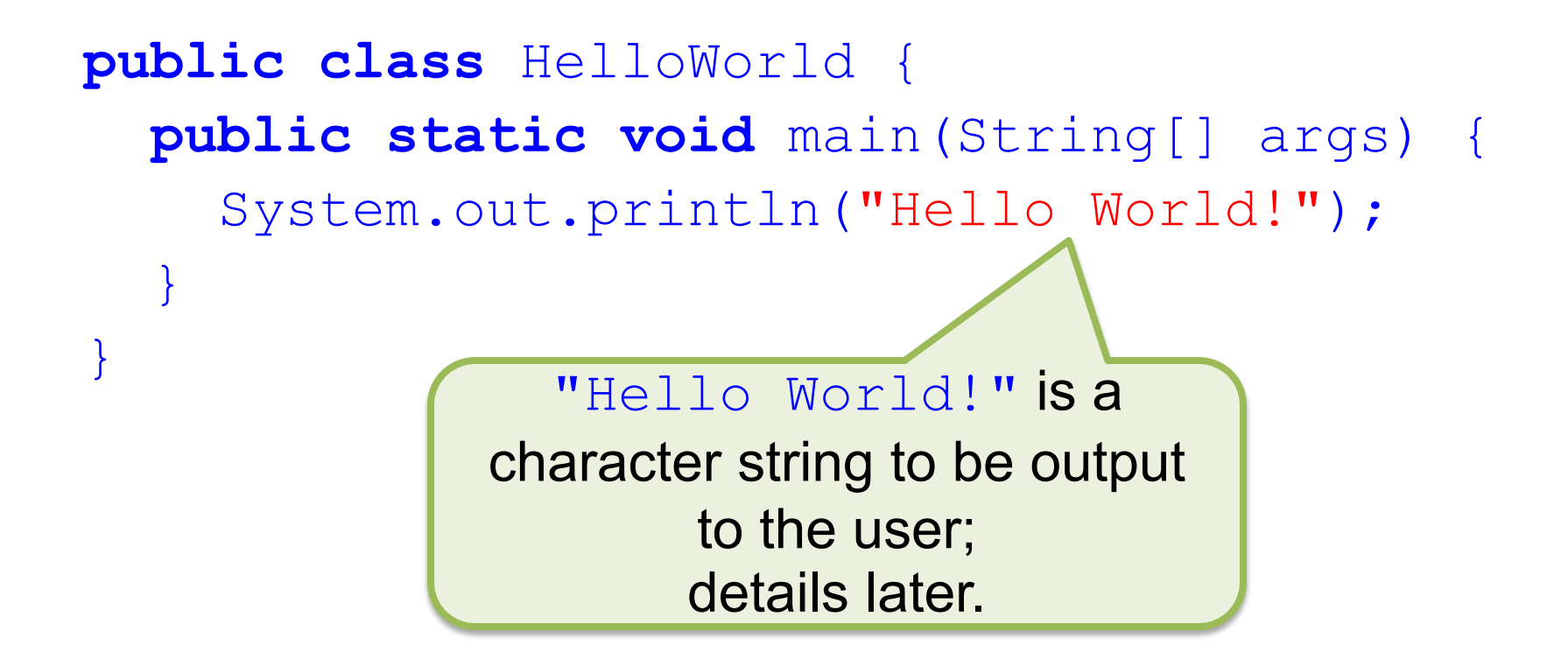

```
import components.simplewriter.SimpleWriter;
import components.simplewriter.SimpleWriter1L;
public final class HelloWorld {
  private HelloWorld() {
  }
  public static void main(String[] args) {
    SimpleWriter out = new SimpleWriter1L();
    out.println("Hello World!");
    out.close();
  }
```
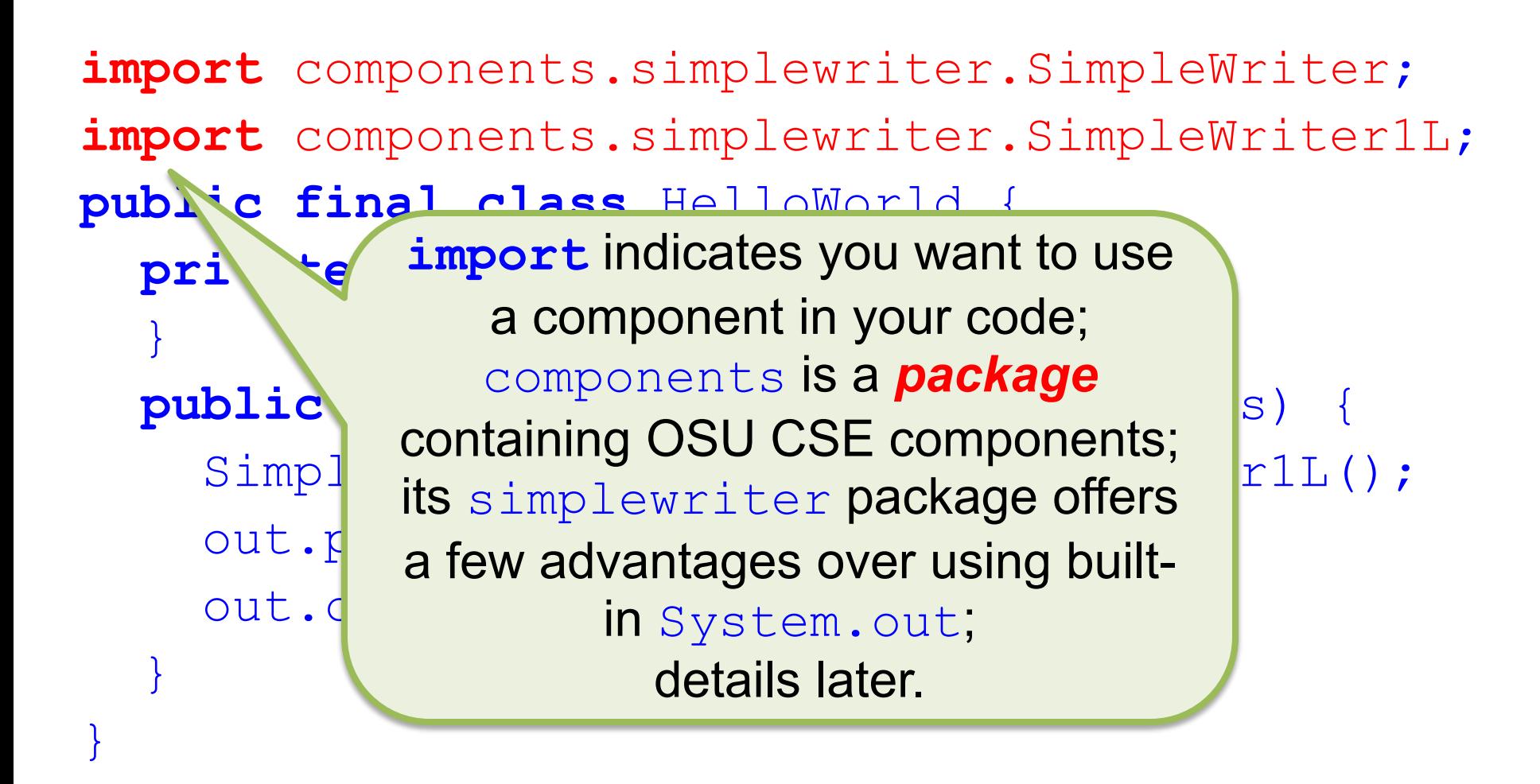

import components.simplewriter.SimpleWriter; **import** components.simplewriter.SimpleWriter1L; **public final class** HelloWorld { **private** HelloWorld() { } **public s use this class**; **args**) { SimpleW**ELLIEL INCRUS NO VIC VAII** liter1L(); out.pri molonionially orlange the out.clo } **public** means anyone can use this class; **final** means no one can incrementally change this class by using *inheritance*; details later.

import components.simplewriter.SimpleWriter; **import** components.simplewriter.SimpleWriter1L; **public final class** HelloWorld { **private** HelloWorld() {

} out.cl }

**public s** private HelloWorld() (198) Simple means the HelloWorld class cerlL(); out.pi does not define a *type*, i.e., no one can create an object from the class HelloWorld because it is a *utility class*; details later.

import comp SimpleWriter is the type of leWriter; import comp a newly declared *variable*; leWriter1L; public fina private H } public stati and main(String[] args) { SimpleWriter out = **new** SimpleWriter1L(); out.println("Hello World!"); out.close(); } out is the name of that variable; details later.

#### import components.simple.simple.simple.simple.simple.simple.simple.simple.simple.simple.simple.simple.simple.simple.simple.simple.simple.simple.simple.simple.simple.simple.simple.simple.simple.simple.simple.simple.simple.s import c whose sode should be used when  $\text{Vert}$ ; **public f** any method of out is call privat } public static void main (St. 1) args) { SimpleWriter out = **new** SimpleWriter1L(); out.println("Hello World!"); out.close(); } Another Varion (sans Comments) **new** creates a new object to which the variable out is a *reference*; SimpleWriter1L is the class whose code should be used when any method of out is called; details later.

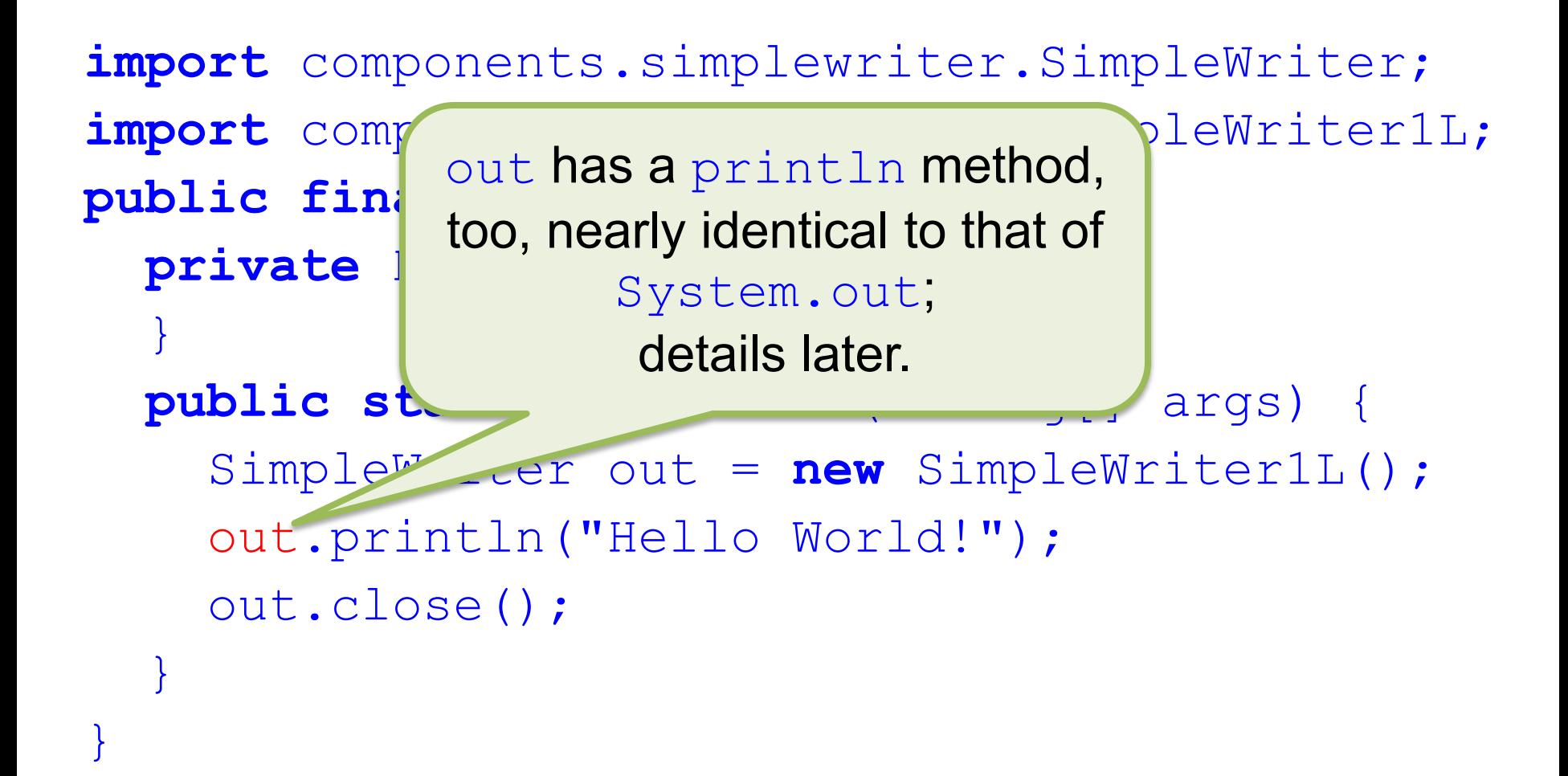

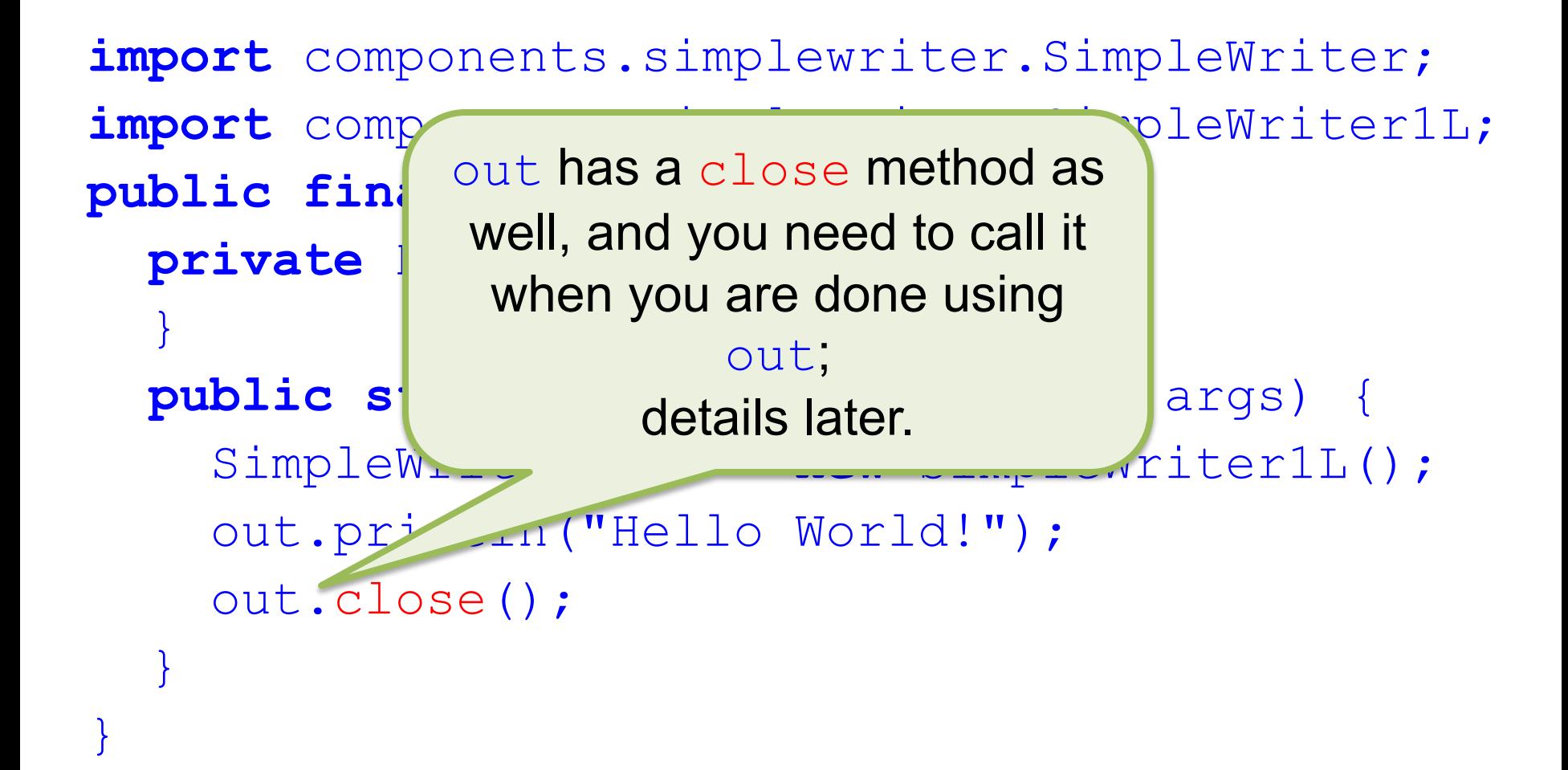

## Output: SimpleWriter

• The OSU CSE components provide a simple way to provide output to a user via the *console* or a *file*

SimpleWriter consoleOut = **new** SimpleWriter1L(); SimpleWriter fileOut = **new** SimpleWriter1L("foo.txt");

## Output Examples

consoleOut.print("Prompt: "); consoleOut.println(); fileOut.println("A line.");

# Closing Output

• When you are done *writing* output to a SimpleWriter *stream*, you must *close* the stream:

consoleOut.close(); fileOut.close();

## Character Strings

- Java has special features to deal with character strings
- Examples

SimpleWriter fileOut = **new** SimpleWriter1L("foo.txt"); fileOut.print("Hi, Mr. Foo.");

• This intro is just the tip of the iceberg!

## Character Strings

- Java has special features to deal with character strings
- Examples SimpleWriter fileOut **new** SimpleWriter1L("foo.txt"); fileOut.print("Hi, Mr. Foo."); a character string
- This intro is just the tip of the iceberg!

## Character Strings

- Java has special features to deal with character strings
- Examples SimpleWriter fileOu new SimpleWriter11 /'foo.txt"); fileOut.print("Hi, Mr. Foo."); **a** character string
- This intro is just the tip of the iceberg!

## Character-String Literals

- Character-string constants, also called *String literals*, are enclosed in doublequotes, e.g.: "Hello World!"
- Character strings can be *concatenated* (joined together to create new character strings) using the *+* operator, e.g.: "Hello " + "World!"

## String Variables

• You may *declare* a *String variable*, and *assign* an initial character-string *value* to it, as follows:

String cheer = "Go";

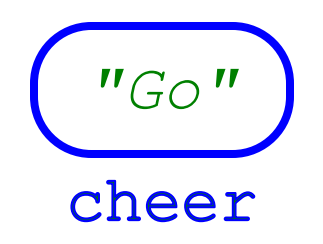

## String Variables

- You may assign any other character-string value to the same variable later, e.g.: cheer = cheer + " Bucks!";
- Before assignment above:

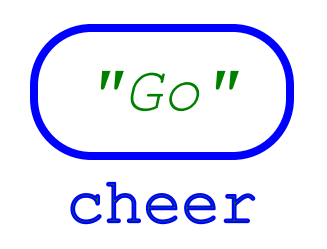

## String Variables

- You may assign any other character-string value to the same variable later, e.g.: cheer = cheer + " Bucks!";
- After assignment above:

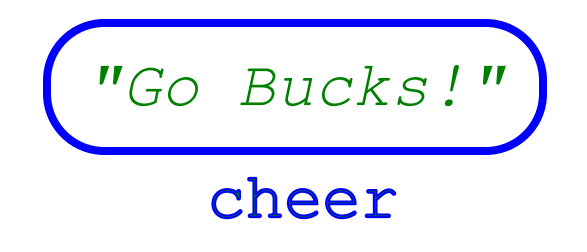

### Input: SimpleReader

• The OSU CSE components provide a simple way to get input from a user via the *keyboard* or a *file*

SimpleReader keyboardIn = **new** SimpleReader1L(); SimpleReader fileIn = **new** SimpleReader1L("foo.txt");

## Input Examples

String line = keyboardIn.nextLine(); line = fileIn.nextLine();

## Input Examples

String line = keyboardIn.nextLine(); line = fileIn.nextLine();

> This method, which reads up through and including the next *line separator*, and returns everything it reads *except* that next line separator, is really the only method you need to read input from the keyboard and text files.

# Closing Input

- When you are done *reading* input from a SimpleReader *stream*, you must *close* the stream:
	- keyboardIn.close(); fileIn.close();

### Resources

- Java Tutorials ("Hello World" program)
	- <http://docs.oracle.com/javase/tutorial/getStarted/application/index.html>
- OSU CSE components API (SimpleWriter, SimpleReader)
	- <http://cse.osu.edu/software/common/doc/>